## Dank an Christel Warnatz

Nicht in Neckarsteinach, sondern in Schwarmstedt wurde sie geboren. Aber seit 1982, zunächst zwei Jahre in Neckarhausen und seit 1984 wohnhaft am Sonnenhang ist sie "Neckarsteinacherin" geworden. Durch ihren Beruf als Sportlehrerin fand sie ab 01.01.1983, damals als neues Mitglied im Turnerbund, schnell mehrere Aufgabengebiete. Im Tennisclub wurde sie sofort im Damenteam aufgenommen und durfte auch Kinder und Jugendliche in der Abteilung zum Tennis führen. In der Turnabteilung vertraute man ihr ab 1983 die Mädchen im Alter von 4-7 Jahren an. Diese Tätigkeiten führte sie bis zum Jahr 2002 aus. Inzwischen hatte man sie als Beisitzerin in den erweiterten Kreis der Turnerbundvorstandschaft gewählt und 1991 übernahm sie das Amt der Kassenwartin und gehörte somit der engeren TB-Vorstandschaft an. Dieses verantwortungsvolle, für sie zunächst nicht leichte Amt führte Christel Warnatz bis zur Mitgliederversammlung 2008 mit Sorgfalt, Umsicht und zum Wohle für die Turnerbundmitglieder aus. Anlässlich der 100 Jahrfeier erhielt Christel im Jahre 2004 von H. Walter Centner, Vorsitzender des Turngau Heidelberg, für all ihr ehrenamtliches Engagement die Gauehrennadel iiberreicht

Aus privaten Gründen legte Christel ihr Amt 2008 nieder. Wir möchten an dieser Stelle Christel Warnatz für ihren Finsatz in all den Jahren nochmals recht herzlich danken und wünschen ihr für die Zukunft alles, alles Gute.

## Bilder aus dem TB-Vereinsleben:

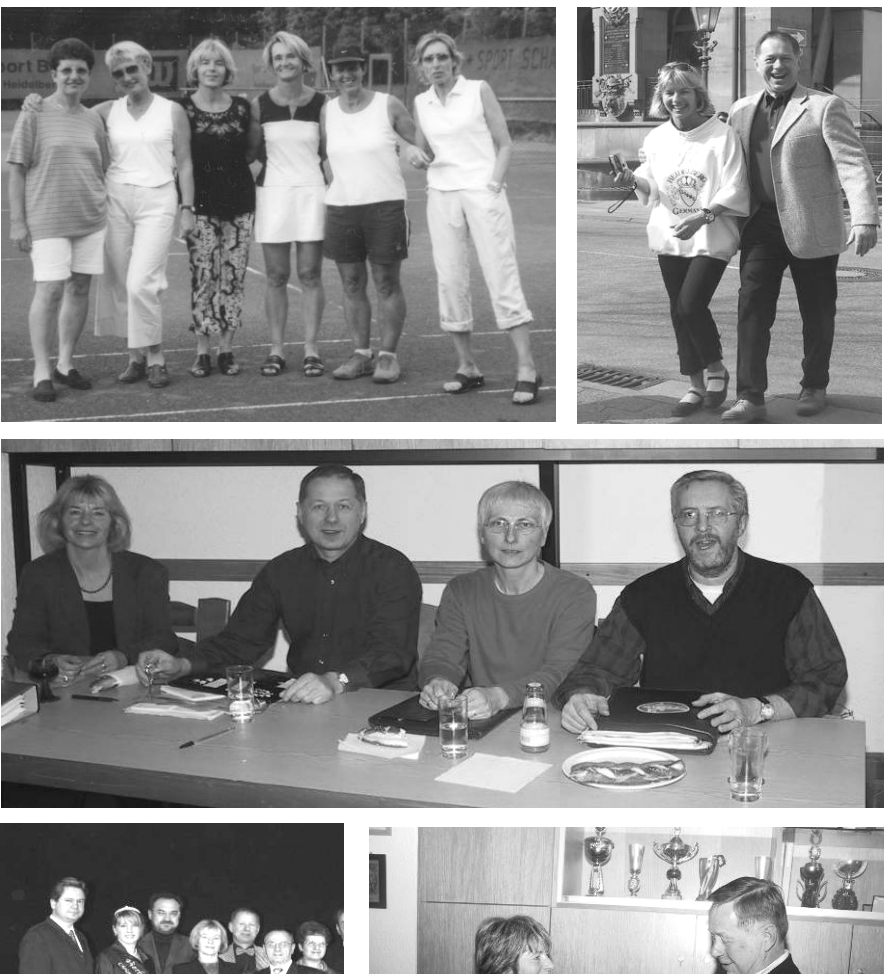

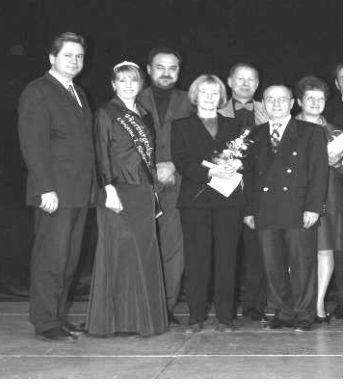

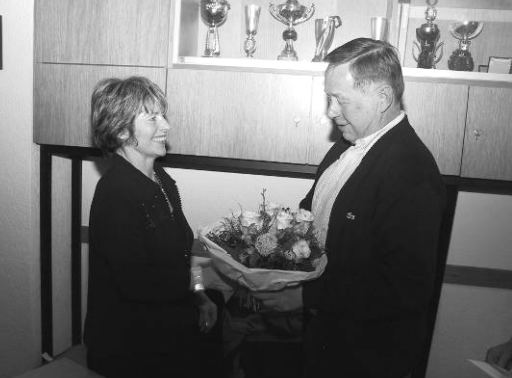

Dieter Ebert